## **Errata**

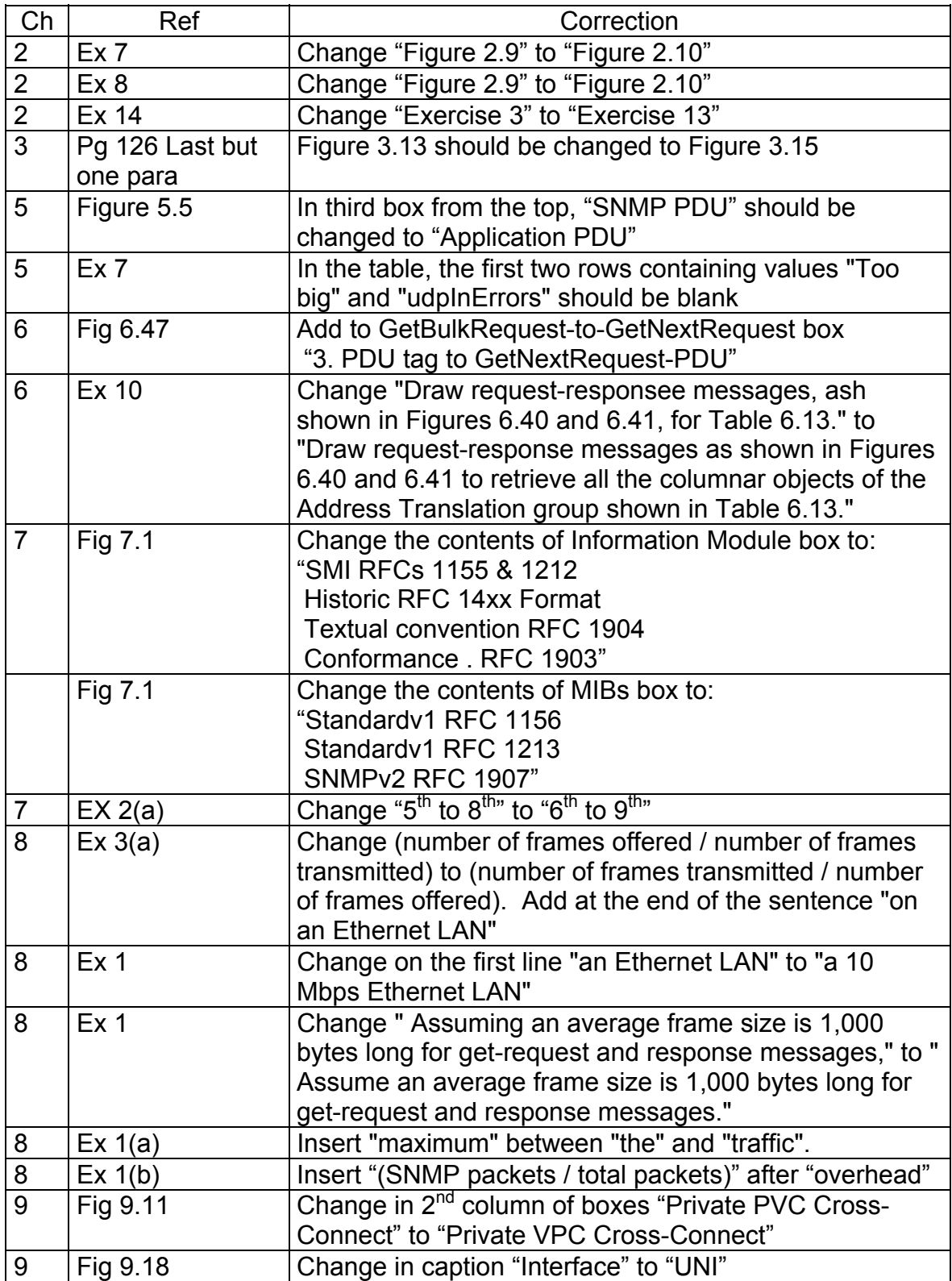

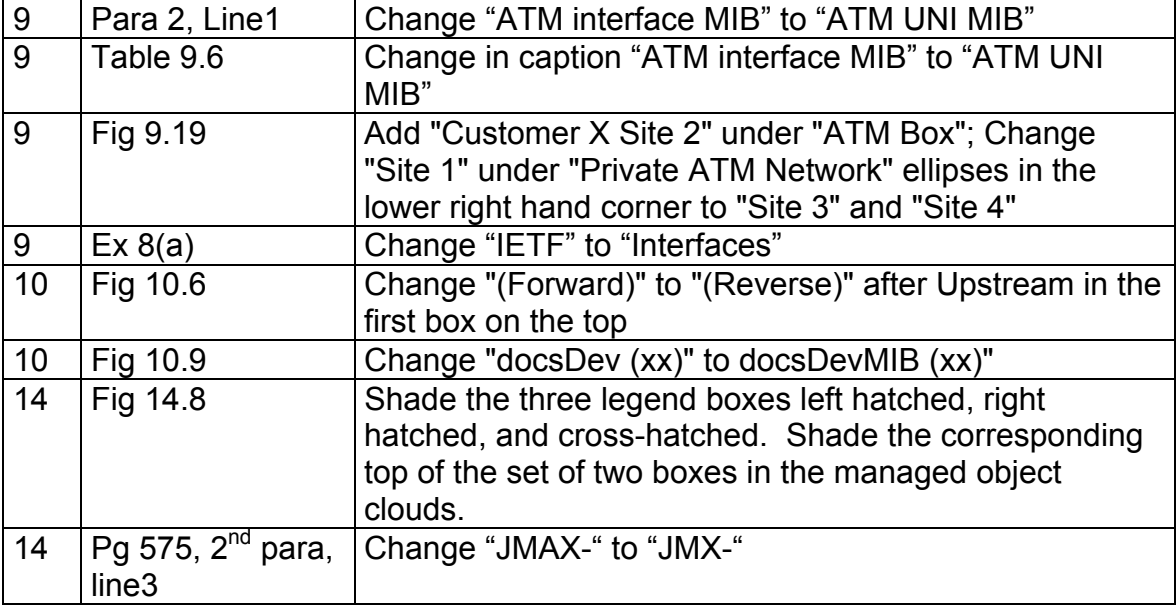